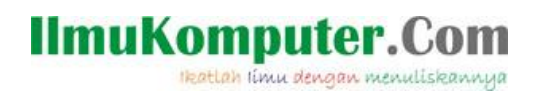

## **Instalasi Linux Live USB Creator 2.8.17**

## **Ghandie Kurnia Widi**

*gandie.kw@gmail.com http://frekuensiinspirasi.blogspot.com*

## *Lisensi Dokumen:*

*Copyright © 2003-2007 IlmuKomputer.Com Seluruh dokumen di IlmuKomputer.Com dapat digunakan, dimodifikasi dan disebarkan secara bebas untuk tujuan bukan komersial (nonprofit), dengan syarat tidak menghapus atau merubah atribut penulis dan pernyataan copyright yang disertakan dalam setiap dokumen. Tidak diperbolehkan melakukan penulisan ulang, kecuali mendapatkan ijin terlebih dahulu dari IlmuKomputer.Com.*

*Linux Live USB Creator adalah perangkat lunak gratis untuk Windows yang memungkinkan pengguna untuk membuat bootable Live USB untuk sistem operasi distribusi Linux.*

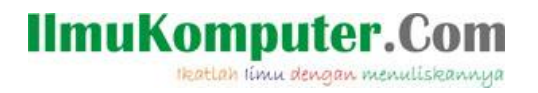

Agar bisa bisa melakukan instalasi ubuntu lewat CD atau Flashdisk, kita harus mempunyai CD Linux atau kita harus membuat Flashdisk kita bootable Linux. Namun dengan media USB flashdisk pun kita bisa melakukan instalasi tentu, tentu saja dengan bantuan sebuah software. Nama Software ini adalah Linux Live USB Creator atau biasa dikenal dengan sebutan LiLi.

Langkah untuk Instalasi Linux Live Ubuntu ini cukup sederhana, hampir sama seperti instalasi software lainnya. Apabila Anda belum punya softwarenya bisa Anda download secara gratis di <http://www.linuxliveusb.com/en/download>

Ok, langkah yang pertama adalah double klik pada Linux Live USB Creator 2.8.17 yang telah kita download . Pilih pilihan bahasa yang akan kita gunakan, semisal bahasa Inggris. Klik OK

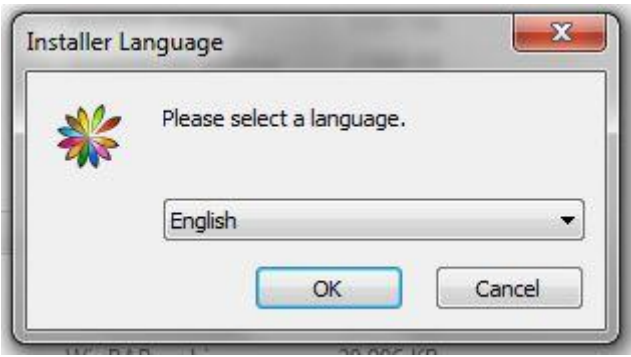

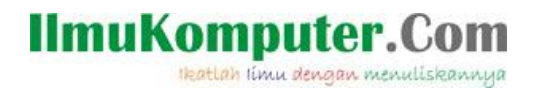

Akan muncul jendela Wizard yang akan membantu kita untuk proses instalasi.

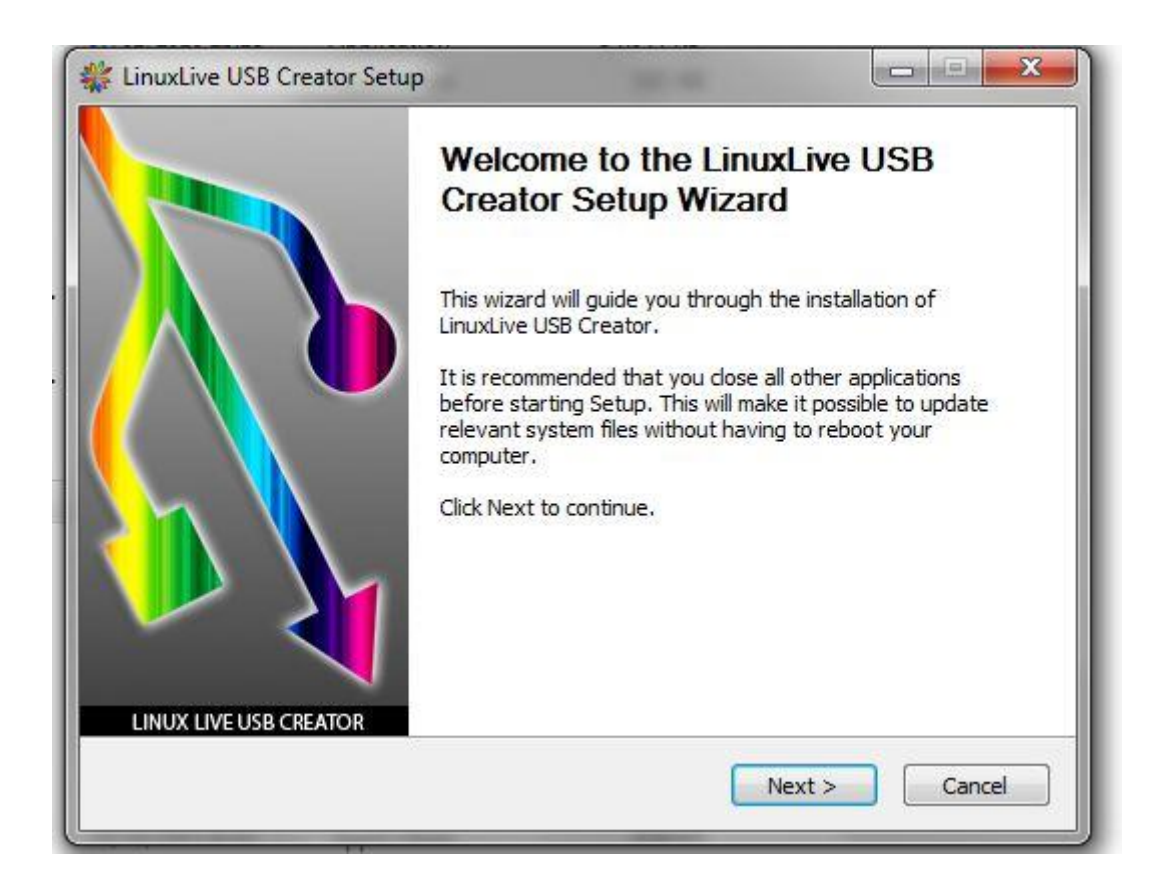

Kita pilih lokasi untuk folder penyimpanan instalasi Linux Live USB Creator 2.8.17

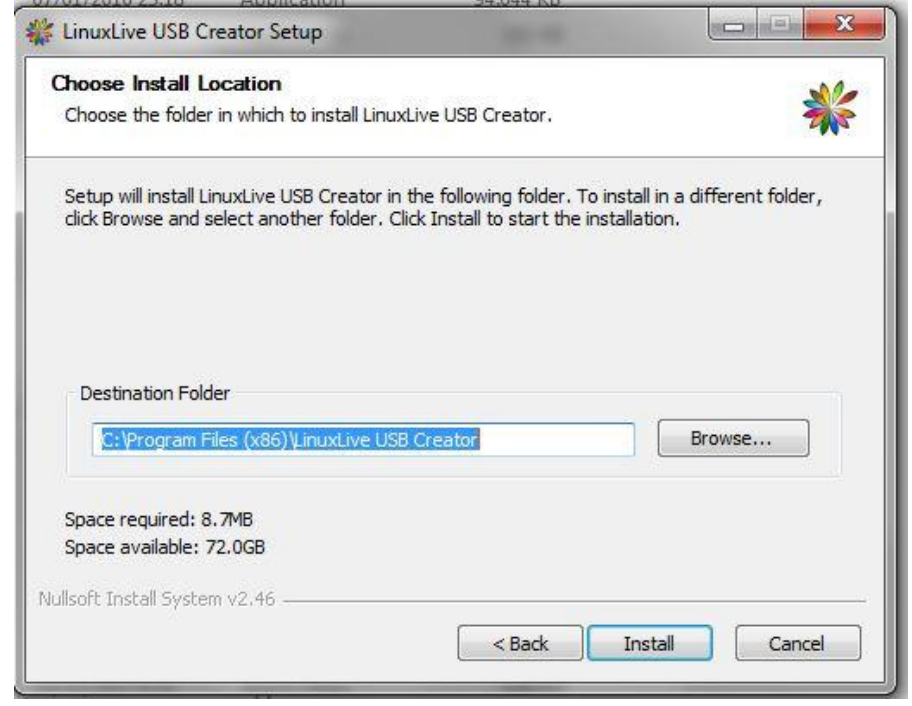

*Komunitas eLearning IlmuKomputer.Com Copyright © 2003-2007 IlmuKomputer.Com* 

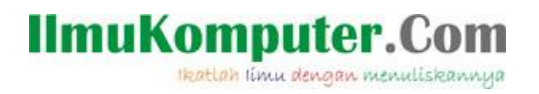

Kita tunggu prosesnya hingga instalasi selesai.

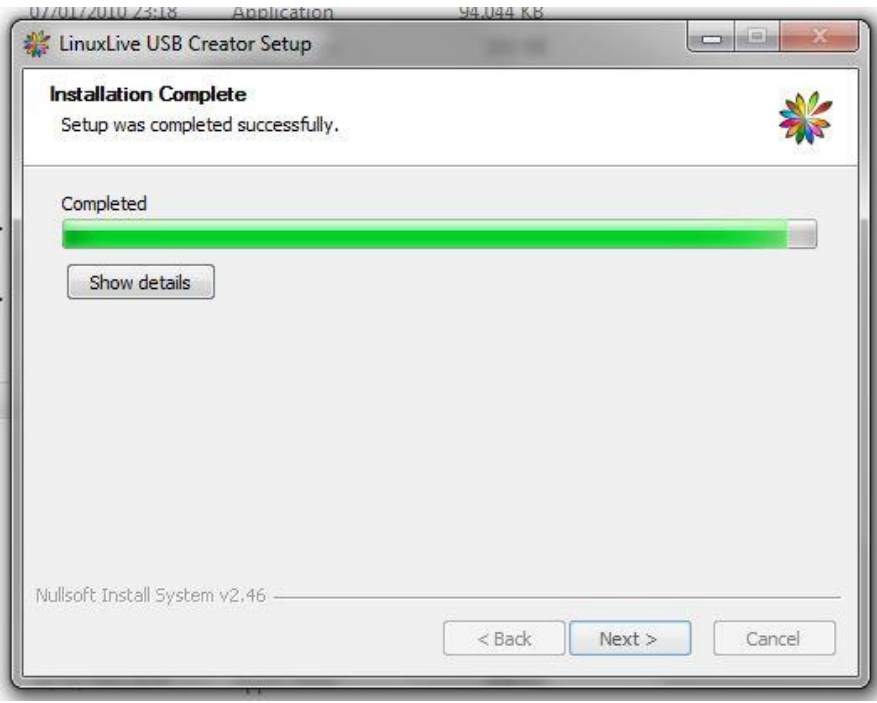

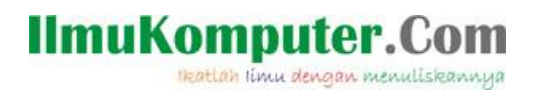

Dan, Linux Live USB Creator 2.8.17 siap untuk digunakan untuk membuat USB Bootable.

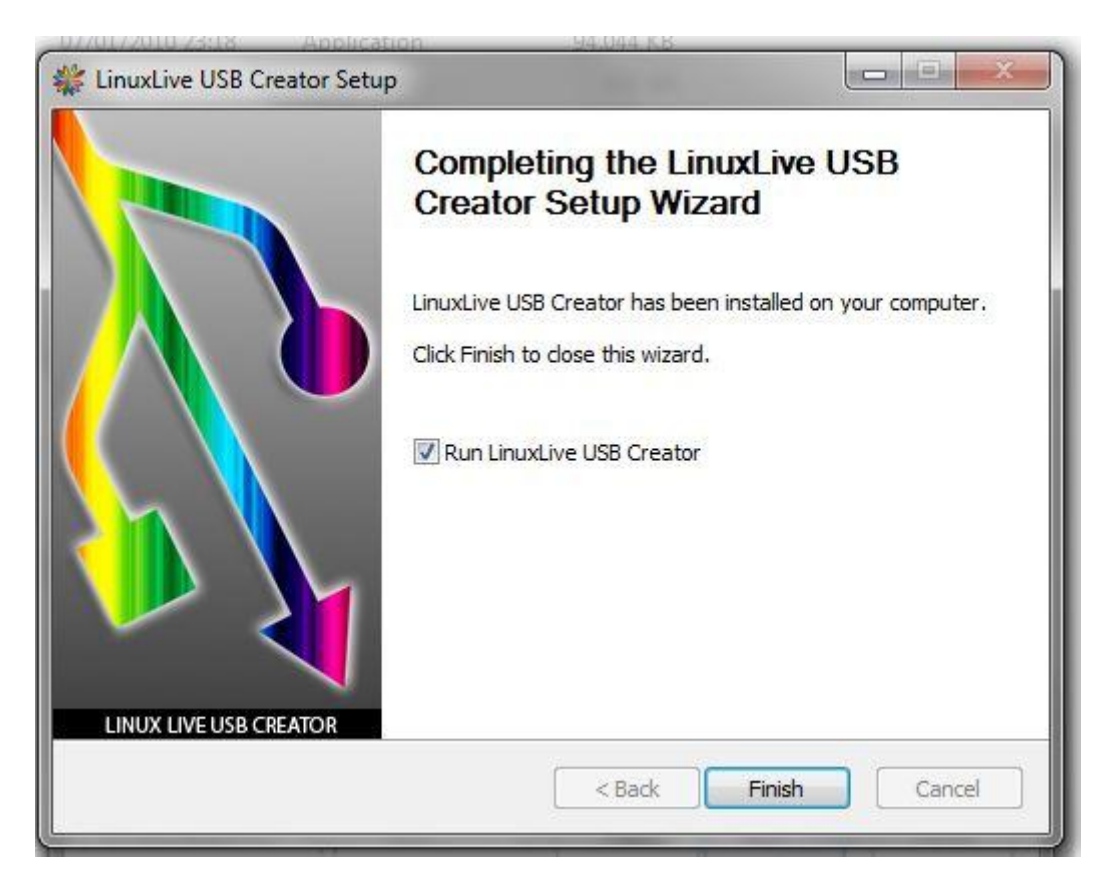

Cara tentang penggunaan Linux Live USB Creator dapat Anda lihat [di sini](http://ilmukomputer.org/2012/11/11/menggunakan-linux-live-usb-creator-untuk-membuat-bootable-instalasi-ubuntu/) ([http://ilmukomputer.org/2012/11/11/menggunakan-linux-live-usb-creator-untuk-membuat-boot](http://ilmukomputer.org/2012/11/11/menggunakan-linux-live-usb-creator-untuk-membuat-bootable-instalasi-ubuntu/) [able-instalasi-ubuntu/](http://ilmukomputer.org/2012/11/11/menggunakan-linux-live-usb-creator-untuk-membuat-bootable-instalasi-ubuntu/))

Sekian tulisan tentang Cara Instalasi Linux Live USB Creator, semoga bermanfaat.

## **Biografi Penulis:**

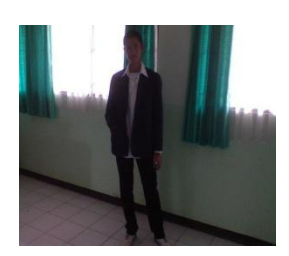

Ghandie Kurnia Widi. Mahasiswa Politeknik Negeri Semarang Jurusan Teknik Elektro Prodi Teknik Telekomunikasi. Silahkan berkunjung ke blog saya : http://frekuensiinspirasi.blogspot.com